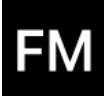

## Welcome to MinuteTaker

Date: Mo. 16. Nov. 2020, 10:25 - 11:25 Location: Infinite Loop 1

Minute Taker: Florian Mielke Attendees: John Doe, Jane Doe Recipients: Jeff Appleseed

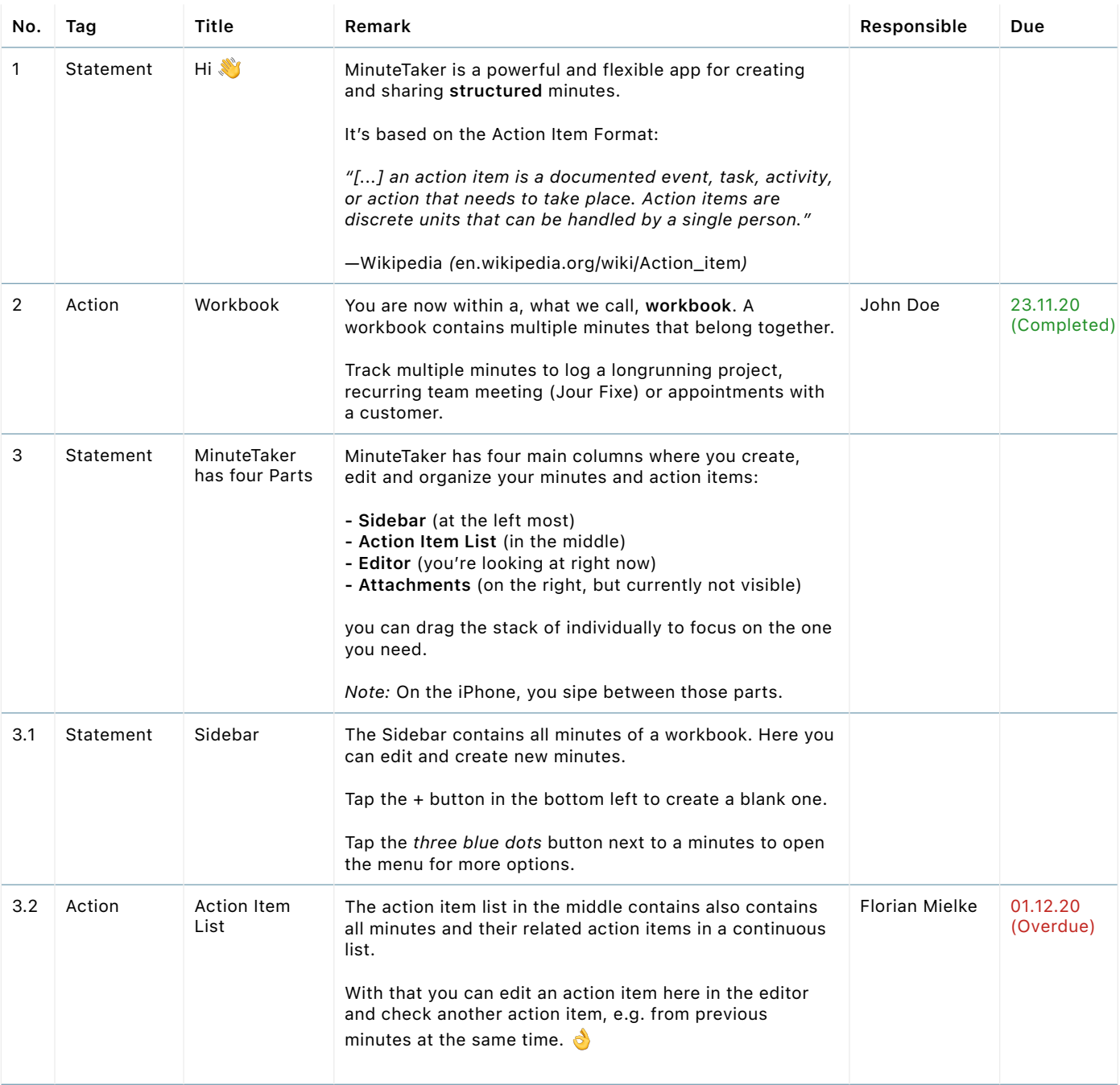

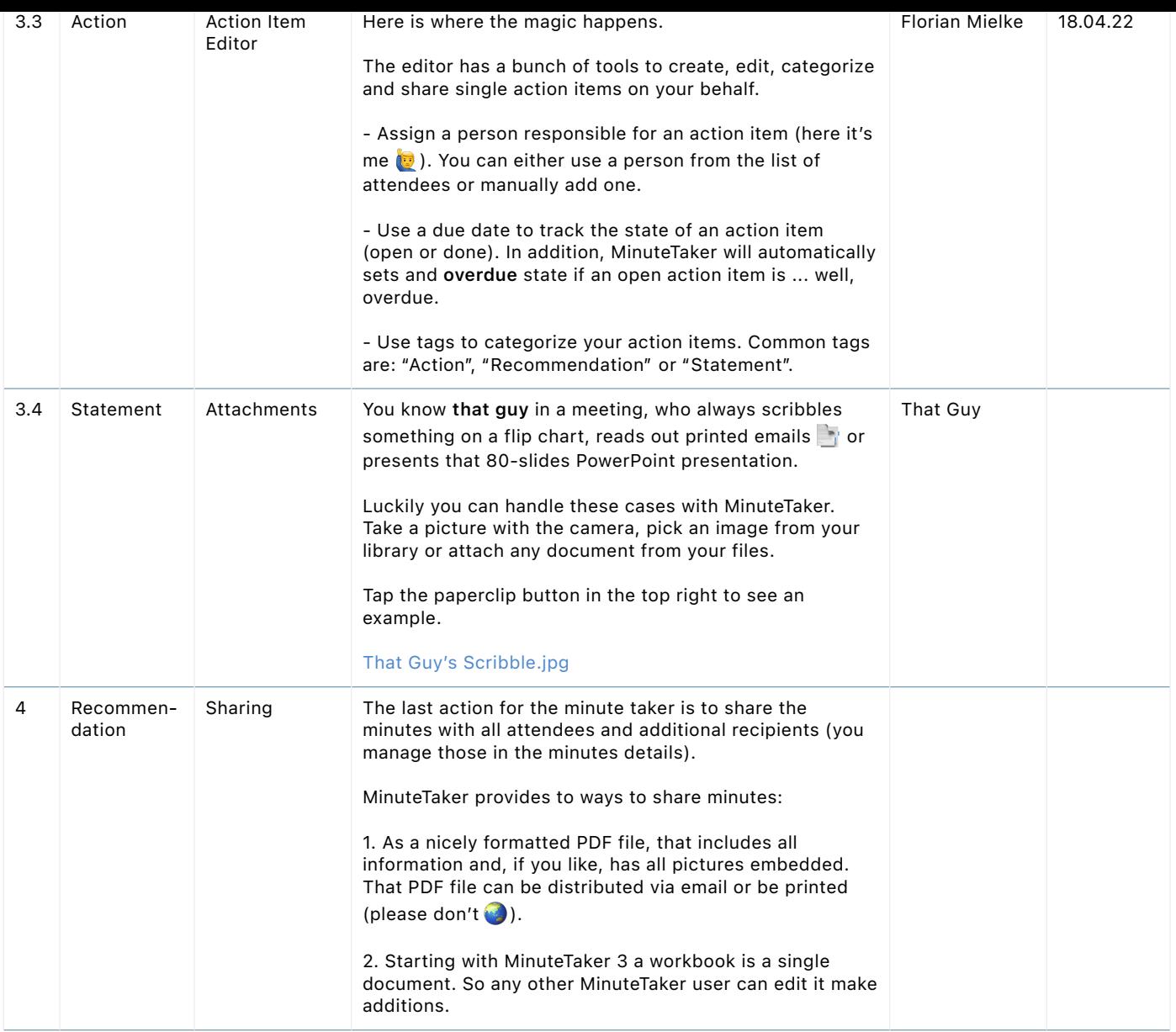

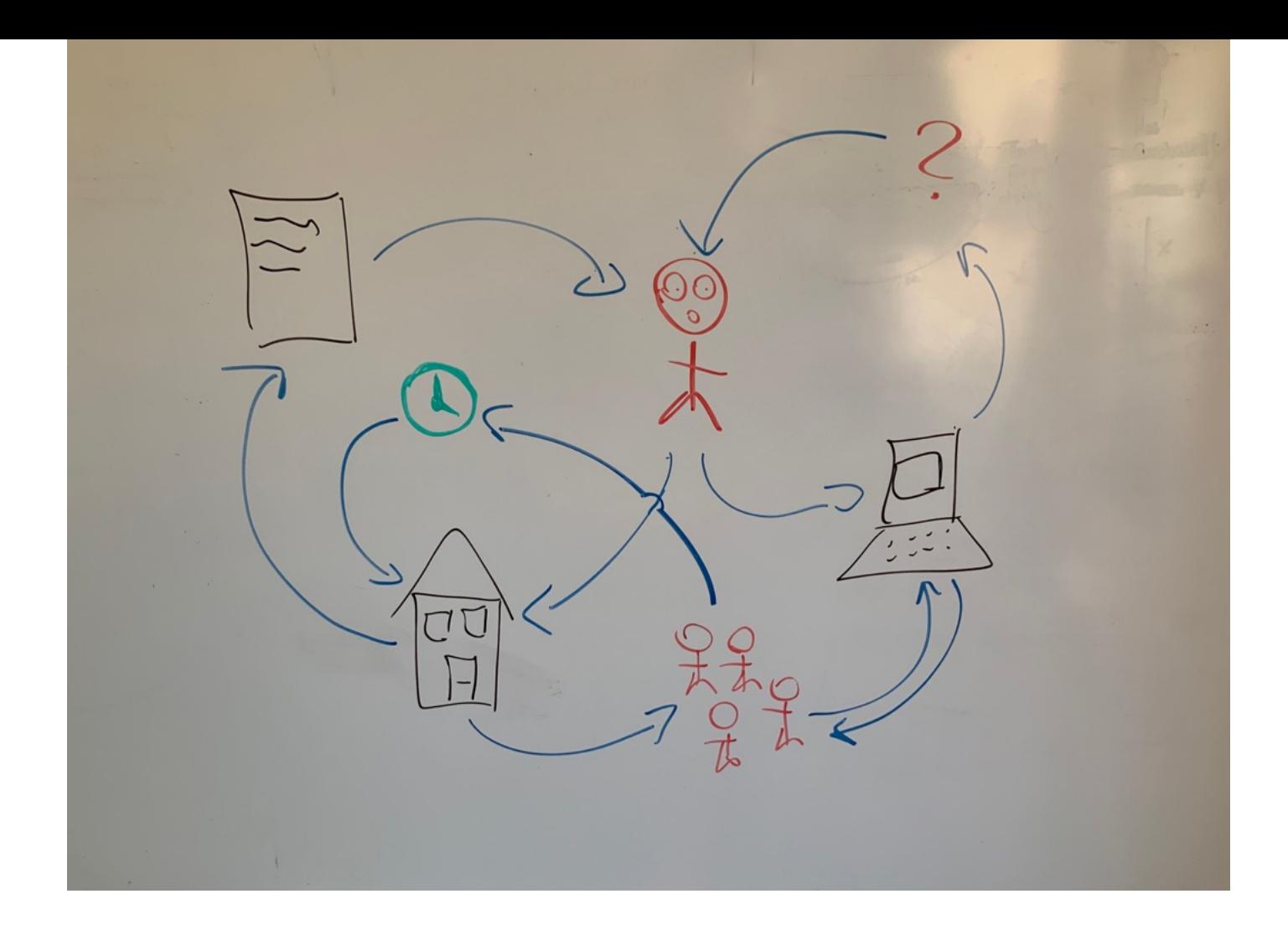